## **Microsoft 365 Messaging MS-203T00-A**

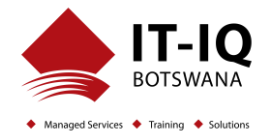

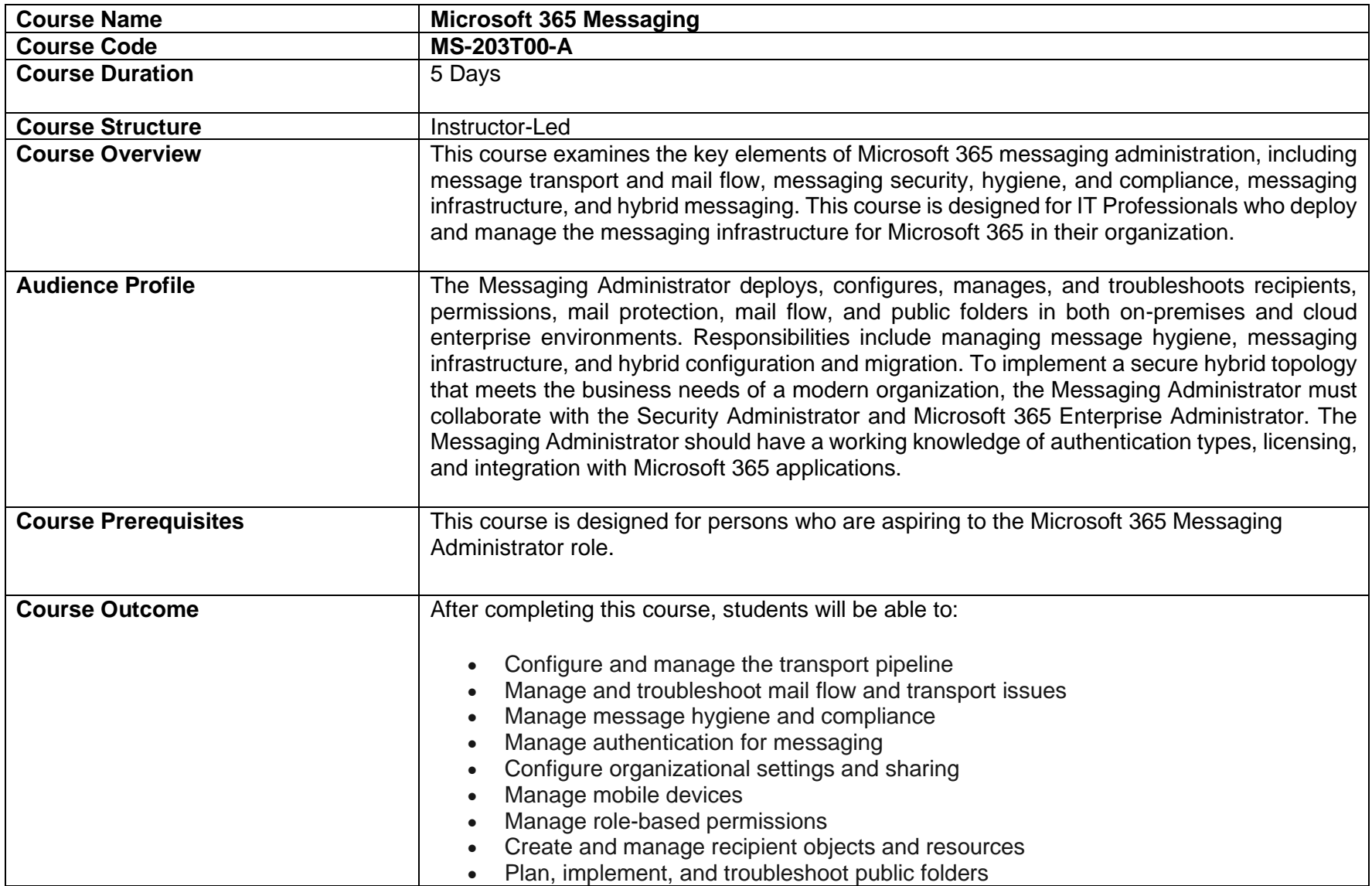

## **Microsoft 365 Messaging MS-203T00-A**

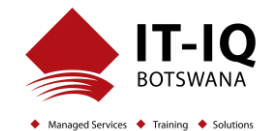

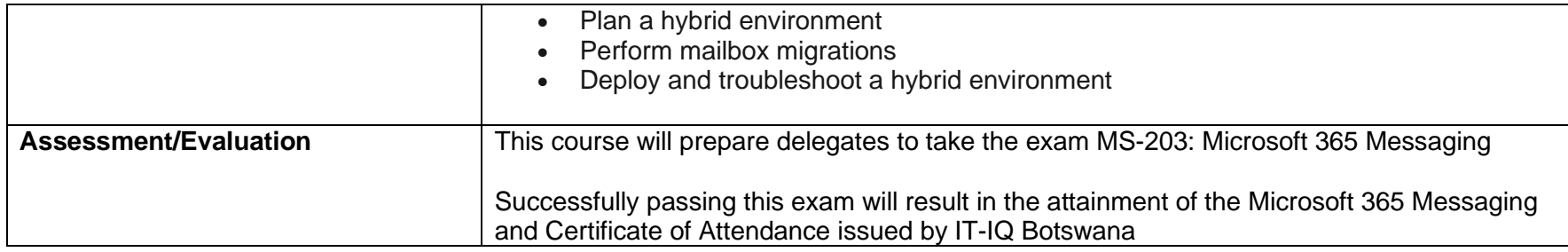

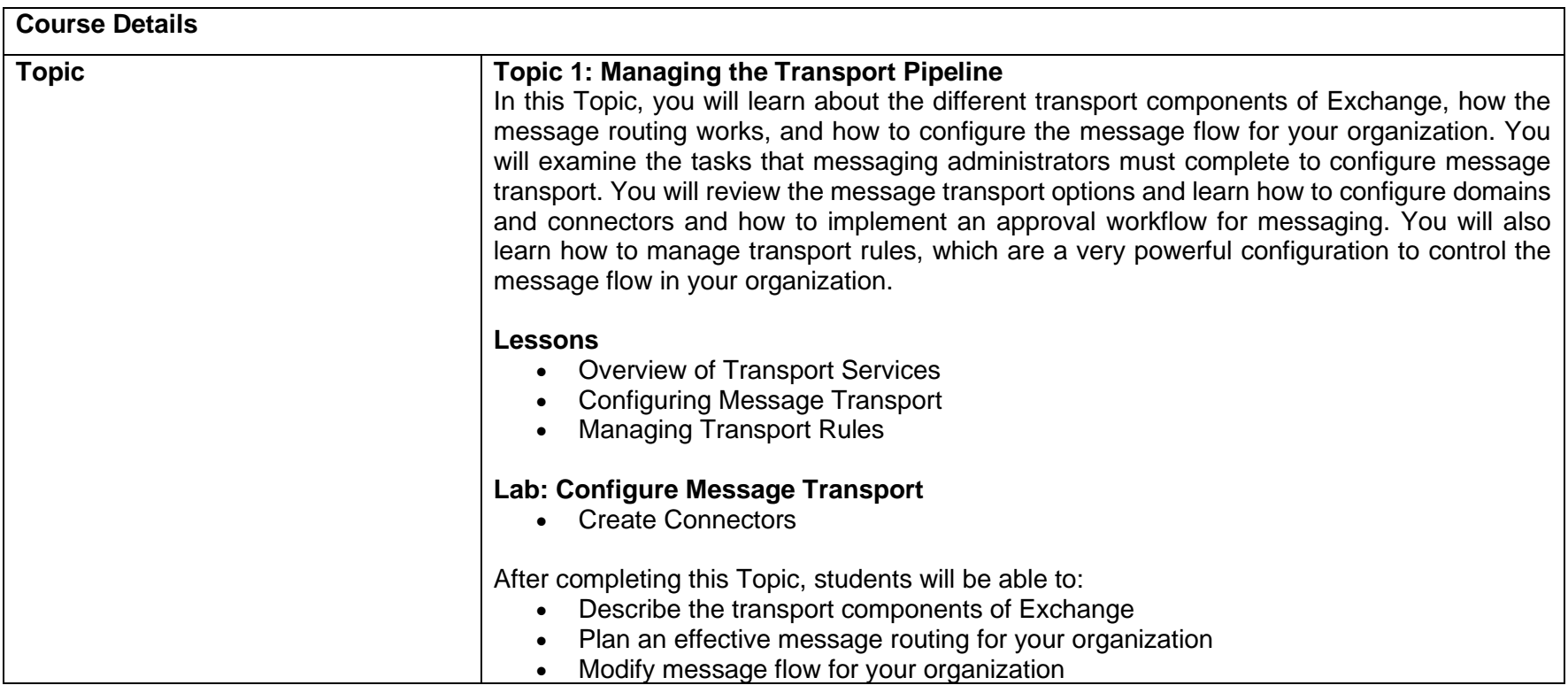

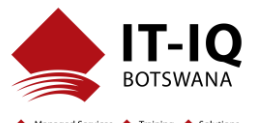

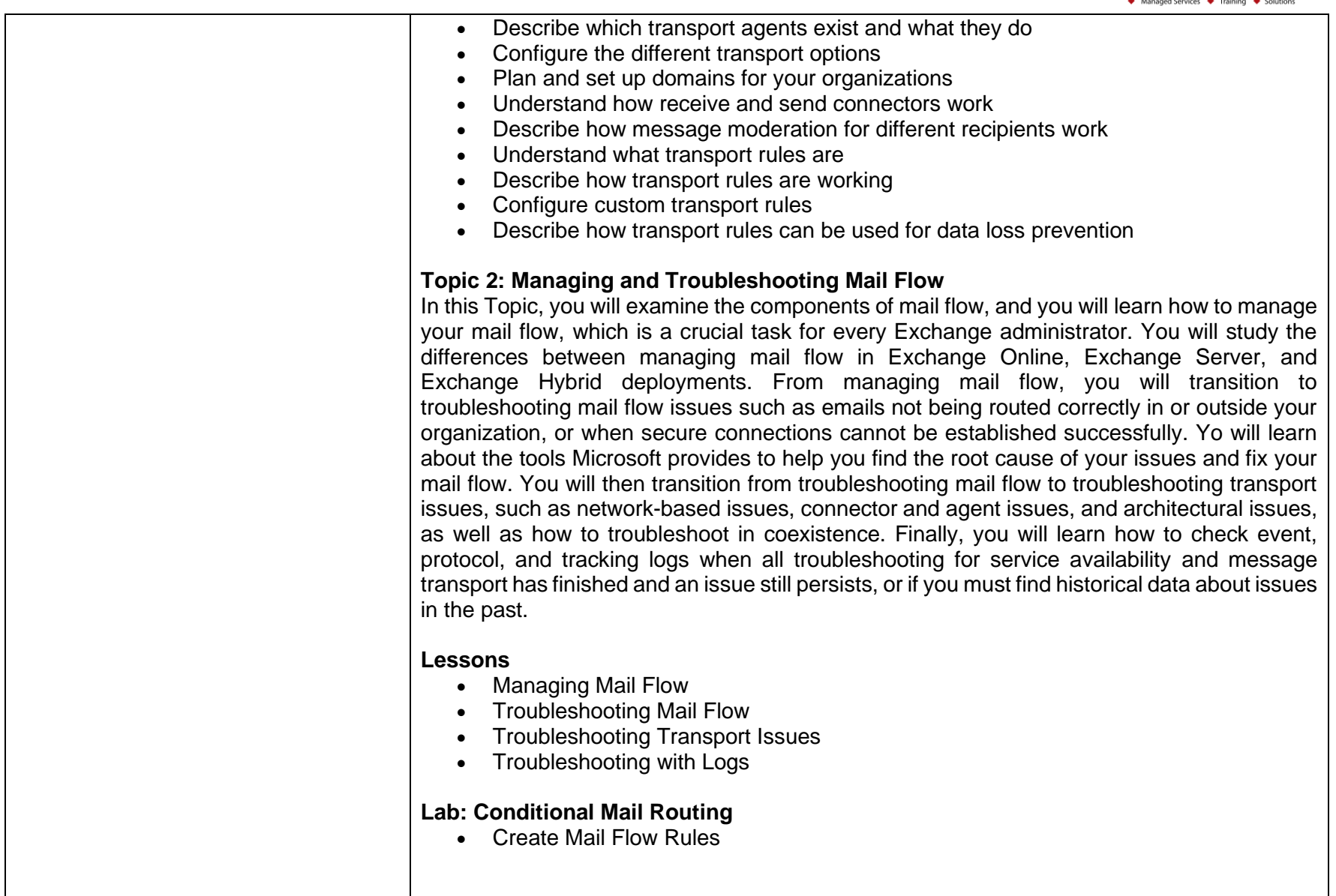

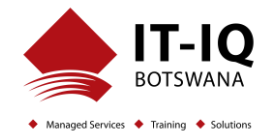

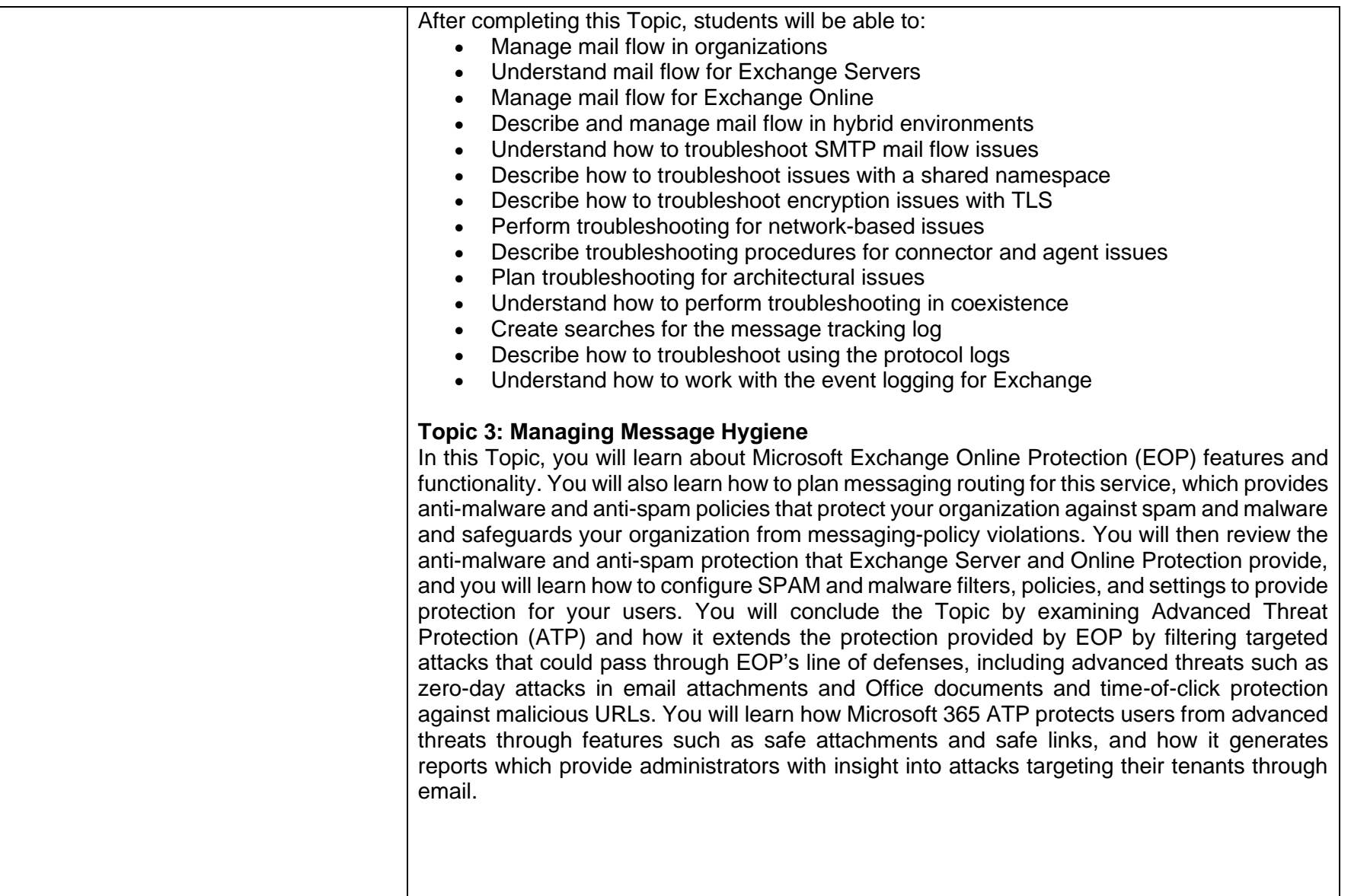

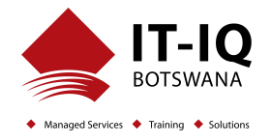

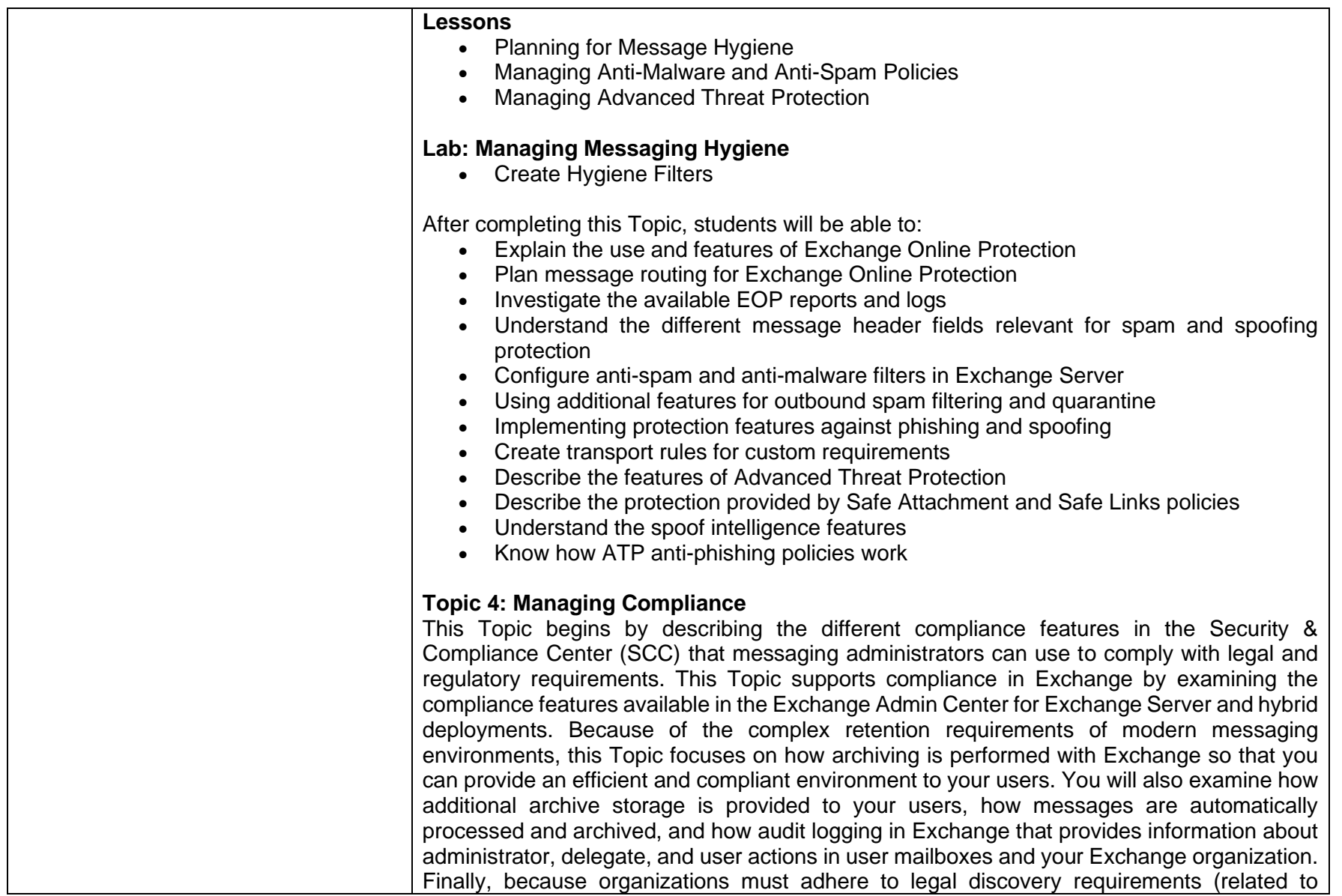

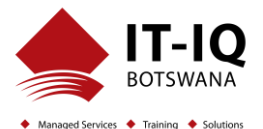

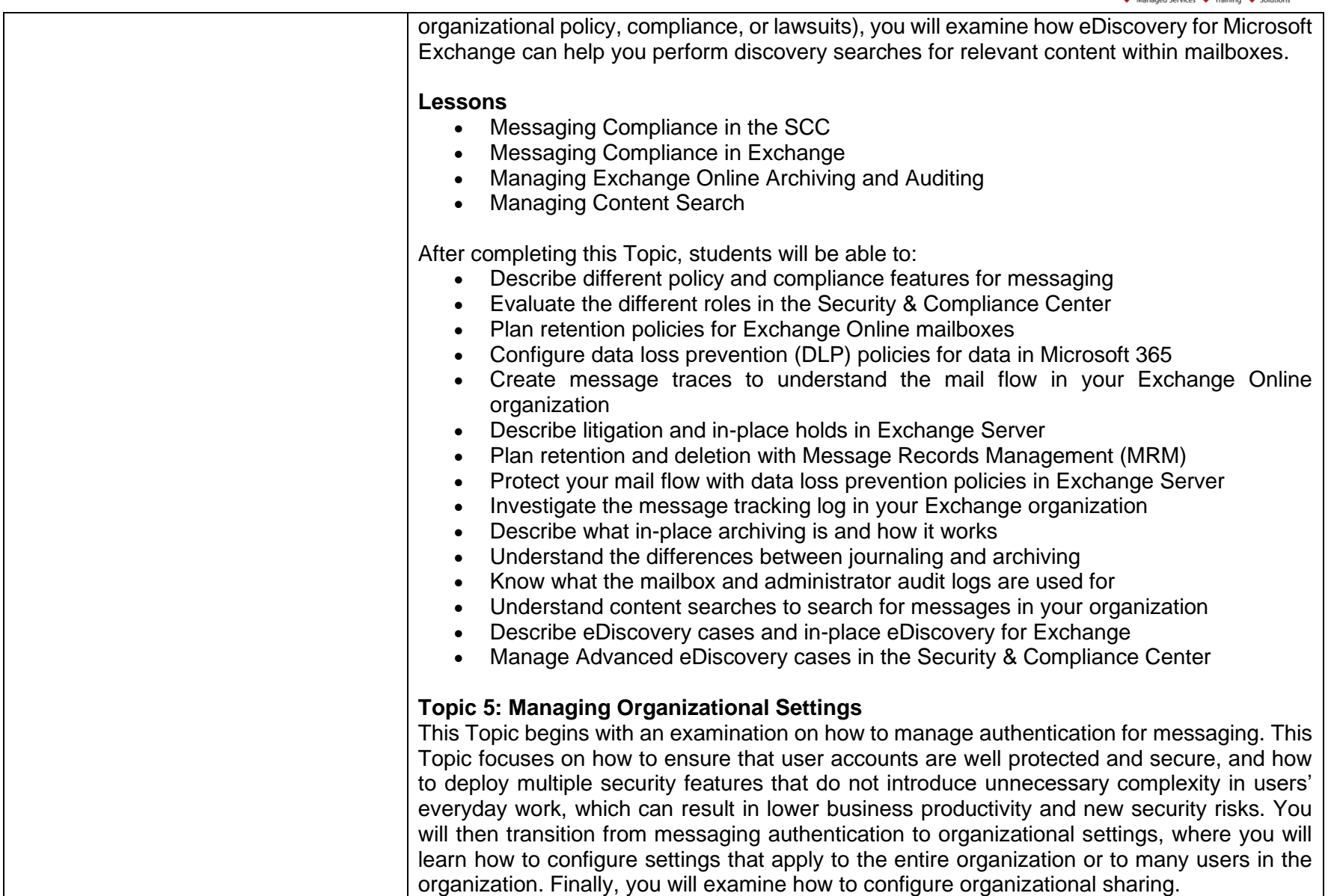

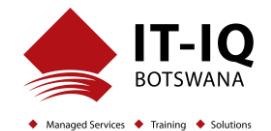

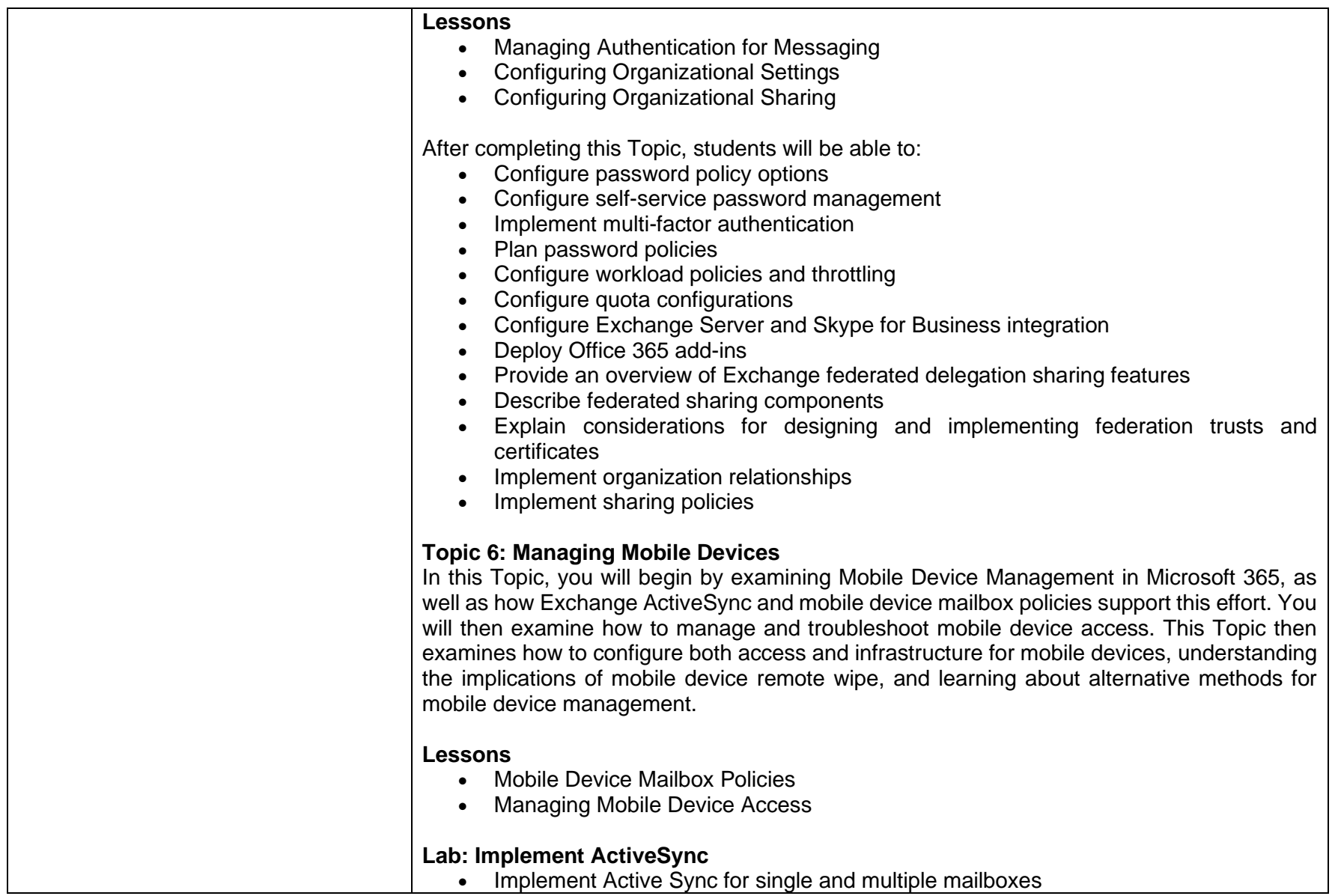

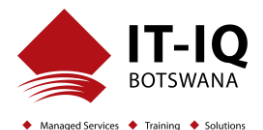

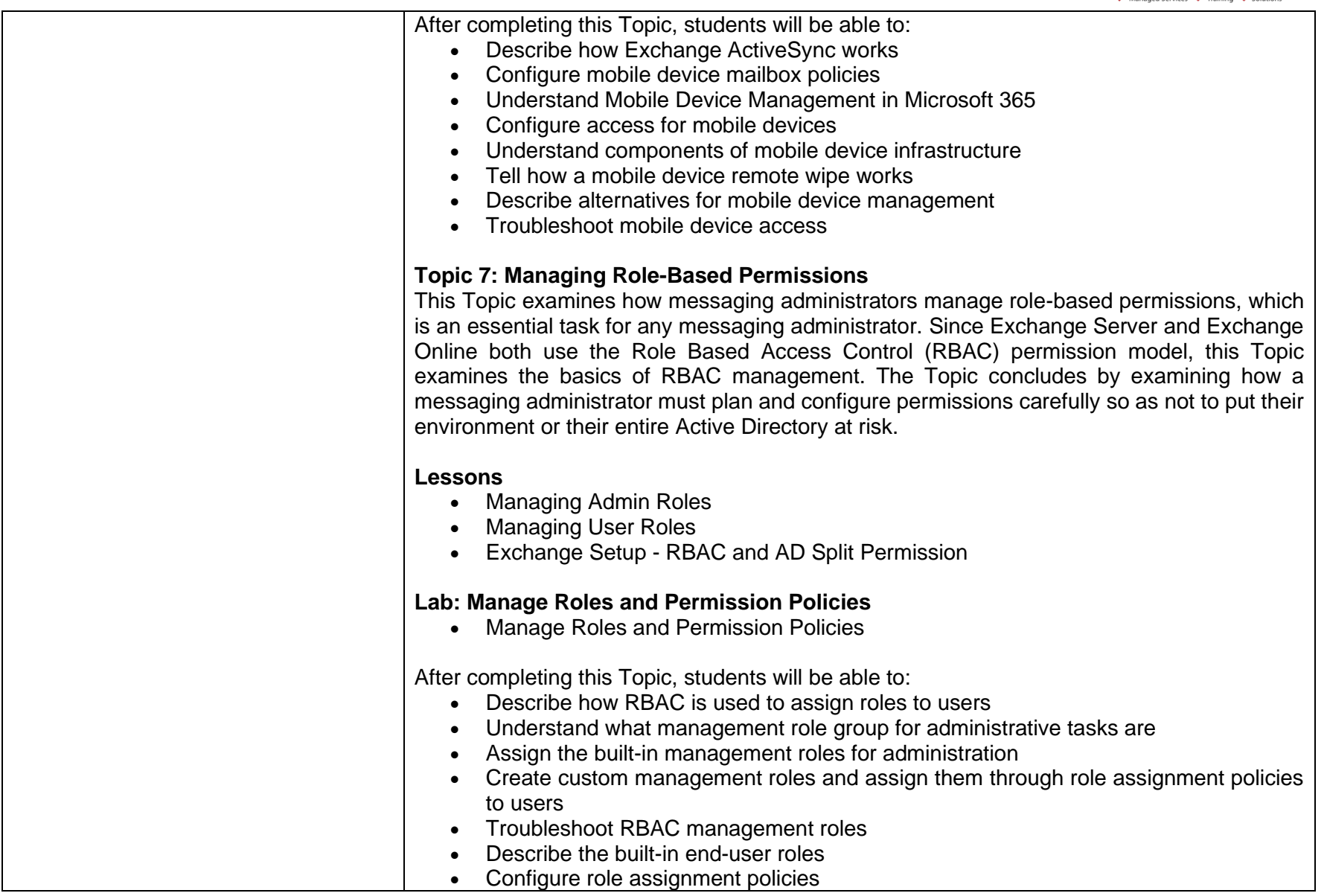

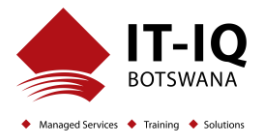

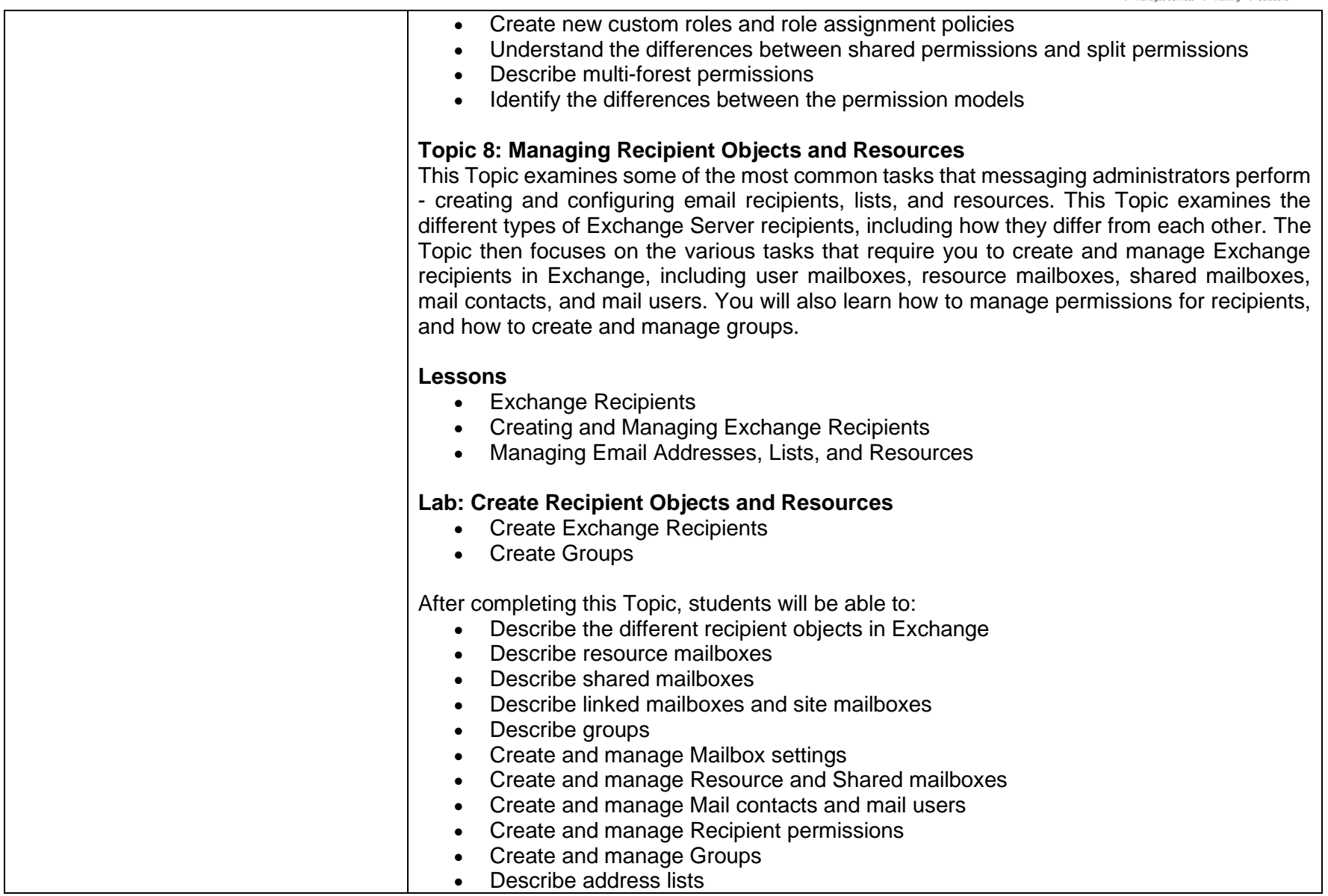

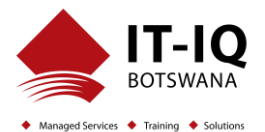

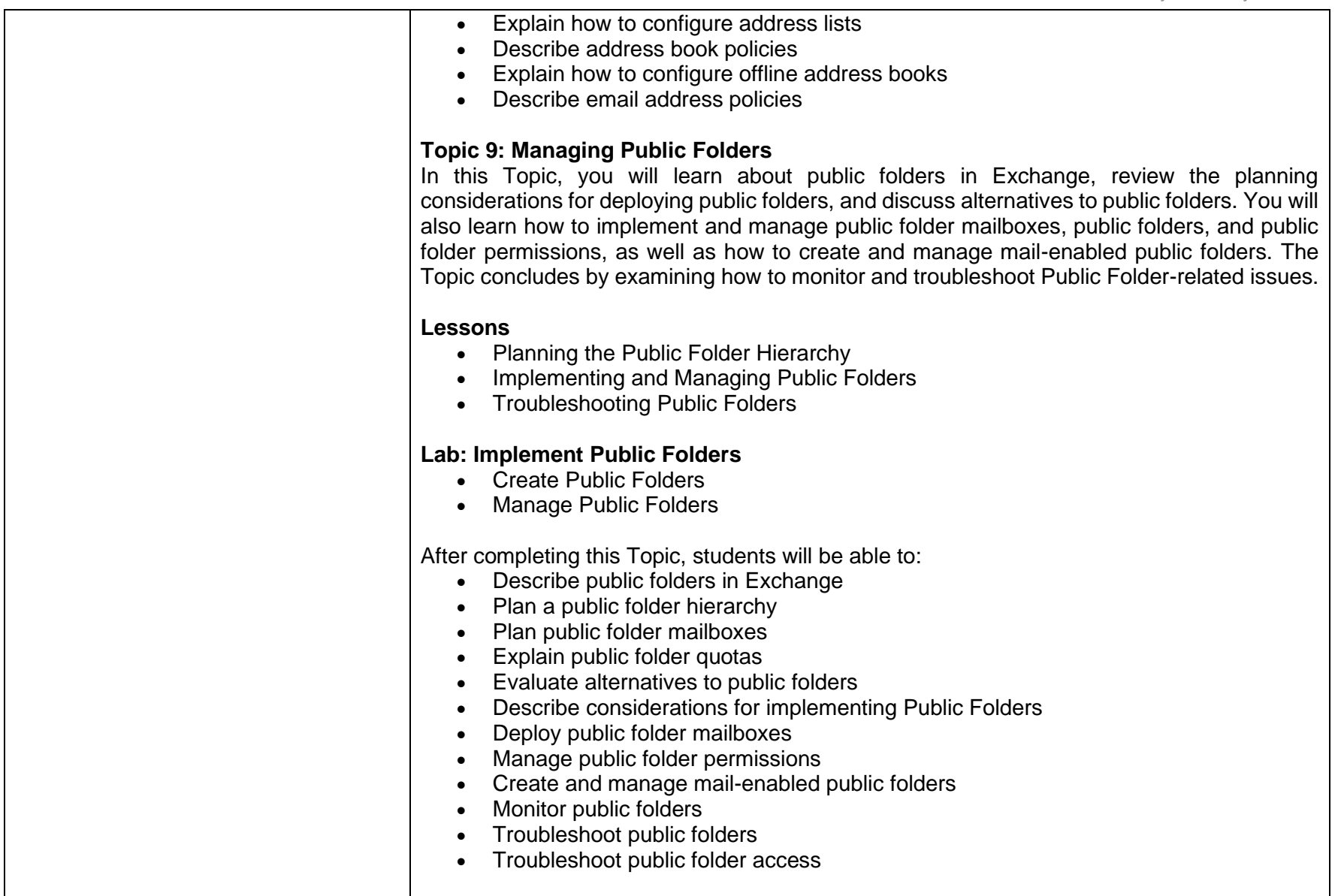

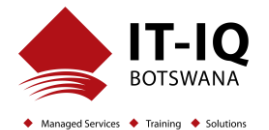

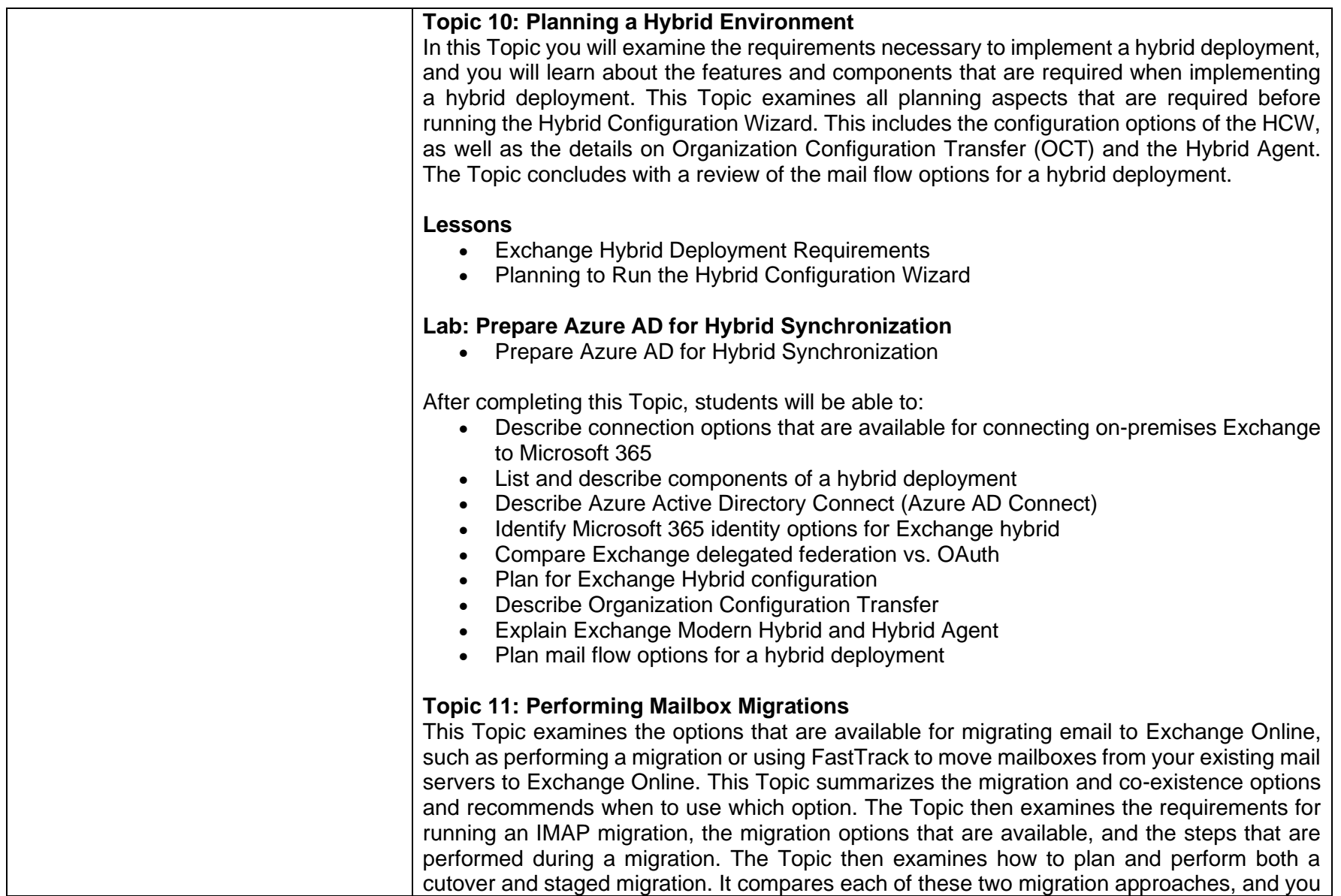

![](_page_11_Picture_1.jpeg)

![](_page_11_Picture_133.jpeg)

![](_page_12_Picture_1.jpeg)

![](_page_12_Picture_136.jpeg)